**AutoCAD Crack Serial Key [32|64bit] [Updated] 2022**

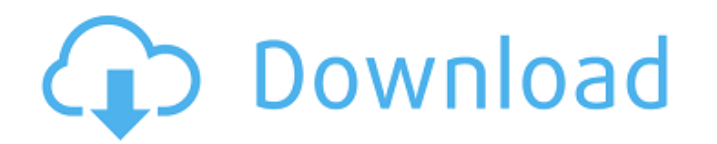

The first release of AutoCAD was for the CP/M operating system, which was a commercial version of the IBM PC DOS operating system. It was written in PL/1, a programming language designed for the CP/M system, with the input to and output from the program running directly over the I/O port and interrupt port on the microprocessor. This approach to programming and input/output (I/O) worked well with CP/M, but as computers became more powerful and more programmers wrote C, C++ and other higher-level languages, the CP/M model of doing things did not work as well with new software, so AutoCAD was rewritten from scratch using the cross-platform C/C++ programming language and the open-source Visual C/C++ (VC++) compiler. AutoCAD also includes a proprietary programming language called CA-C++, a C-derived language designed to solve problems AutoCAD programmers have had with the C programming language. AutoCAD is also available for Microsoft Windows. AutoCAD is a CAD tool based on the concept of parametric modeling. AutoCAD can be used as a drafting tool to create 2D and 3D drawings; to produce engineering drawings and blueprints; or to create architectural plans and renderings. It is a highly used standard in the mechanical and architectural fields. The visual interface of AutoCAD is based on the concept of parametric modeling, which is similar to object-oriented programming. A complex parametric drawing created by an AutoCAD designer can be cut, pasted, rotated and scaled at any time, as if it were a collection of smaller models, instead of a single object. This makes designing and creating a model very easy, since the components can be repositioned and modified on the fly. A parametric model in AutoCAD can be transformed into various standard 2D drawing formats, as well as computer-aided manufacturing (CAM) or construction design (CD) formats. AutoCAD's parametric modeling capabilities allow for parts and assemblies to be built within the application, eliminating the need to re-draw and re-position the objects. AutoCAD can be used for both 2D and 3D design. Although there are many powerful features and capabilities within AutoCAD, it is primarily used for 2D design, and the 3D capability is fairly rudimentary. Users are able to save and load drawings to and from

**AutoCAD Crack+ 2022 [New]**

The AutoCAD Crack For Windows Extended Drawing objects are used to augment standard drawing objects. Clientserver architecture AutoCAD Torrent Download was one of the first products to support client–server architecture, allowing multiple users to work on the same drawing simultaneously, in a multi-user environment. Release history See also List of CAD software Comparison of CAD editors for SCADA and HMI List of CAD software for Power Systems List of CAD software for train modelling List of vector graphics editors References External links Category:1987 software Category:Autodesk Category:Computer-aided design software for Windows Category:Electronic drawing software Category:ESRI software Category:Products introduced in 1987 Category:3D graphics software for Linux Category:Windows-only softwareQuantification of protein- and lipid-modified amino acids in proteins from cow milk using a combination of mass spectrometry and chemometric methods. Protein and lipid modifications are a common characteristic of modified milk proteins (MMPs) and are used to prevent denaturation of proteins when manufacturing infant formulas and to reduce bitterness, off-flavors, and color of dairy products. To assess MMP quality, we used a combination of RP-HPLC and mass spectrometry to simultaneously detect and quantify modified amino acids. We determined the effects of MMP production time and temperature on the proportion of modified amino acids and developed a screening method for MMPs. This approach provides a high-throughput method for detecting MMPs and offers the potential to identify the best-quality MMPs in terms of modified amino acids.Q: What's the advantage of static classes in C#? I see the static keyword in many C# coding conventions, is this just a style, or is there some other reason for doing this? A: There is no use in static classes in C#, there's only one valid reason for the static keyword: it's to help you avoid an ambiguous method call. For example, if you have a static method called Test in your class, and you call it using MyClass.Test(), you would get an ambiguity error if Test is a method that belongs to the MyClass class as well as your own class. (So yes, it's a coding style). In your example, maybe you wanted to do something that does not have an

object to call on, like fetch the version a1d647c40b

New HTML-rich revision marks. The current auto-revisions toolbox becomes the original revision marks toolbox. Revision marks for new revisions are now represented as HTML-based icons in the same format as today's revision marks. Additionally, it is now easier to create your own revision marks. (video: 1:19 min.) Content Assist for tooltips. AutoCAD now learns the content of tooltips, like today. You no longer have to specify which file contains the tooltip content and which tool or command uses it, AutoCAD does this on its own. Show, Hide, and Rename tooltips for named objects. When the object's name is highlighted in the object browser, you can expand and collapse the tooltip. AutoCAD now shows the tooltip of all currently selected objects that are relevant to the current name. Toggle a function's status. When you press and hold a function key on the keyboard, AutoCAD now displays a tooltip for the selected function. You can then toggle the status of a function by toggling the selection of the function in the object browser. Python-like programming environment. AutoCAD now supports the use of Python-like scripts and files. WYSIWYG presentation designer. Import existing PowerPoint presentations, or create new presentations that contain content from AutoCAD. Add presentation slides to your AutoCAD drawing. Create your own title bar. With the traditional title bar, it is possible to create a 3D title bar. By pressing the Tab key on your keyboard, the keyboard focus will move to the title bar. Insert a new frame and selected group. You can now create a new frame at the current drawing position and add a selected group of objects. You can also choose between the Auto, Framed, or Docked frame type. The new frame will be instantly inserted at the current location. Object Control panel. New options for viewing and manipulating multiple selected objects. For example, you can: Open all selected objects. Open selected objects of a type. Open all selected sections, sheets, and splines. Open selected objects of the current drawing session. Object history with history index and editing. With the object control panel, you can change the selected object, its properties, and its parent object. You can also

Read the following instructions: Autocad to Windows > Step 1 - Install the Autodesk Autocad Downloader 1. Download the Autocad to Windows version 2. Install the Autocad to Windows If you do not have it, click here to download the Autocad to Windows Step 2 - Create a new user account (Blank) 3. Click on the button "Change your user account" 4. Click on "blank" 5. Enter your name and password 6. Click on "Finish" Step 3 - Import your old files and folders 7. Click on the button "Import" 8. Click on "Finish" Step 4 - Create a new folder (e.g. C:\My Documents) 9. Click on the button "New" 10. Click on "Create a new folder" 11. Enter your name and password 12. Click on "Create" 13. Click on "OK" Step 5 - Install Autodesk Autocad 14. Click on the button "Install Autocad" 15. Click on "Finish" Step 6 - Configure Autocad 16. Open the Autocad launcher 17. Click on the button "Configure Autocad" 18. Click on "Autocad" 19. Click on the button "Show my settings" 20. Click on "Install Autocad" 21. Click on "Install" 22. Click on "Finish" Step 7 - Create your first document 23. Open Autocad 24. Click on the button "File" 25. Click on the button "New" 26. Click on "Blank" 27. Enter your name and click "OK" 28. Click on "OK" Step 8 - Create a new project 29. Click on the button "File" 30. Click on the button "New" 31. Click on "New project" 32. Click on "Furniture" 33. Click on "Save" 34. Enter your name and click "OK" Step 9 - Open the new project in Autocad 35. Open Autoc

## create and edit a new object. AutoCAD remembers all the changes

Windows: Mac OS X: PlayStation 4: PlayStation 4 Pro: Xbox One: Minimum: OS: CPU: RAM: GPU: HDD: Additional Notes: A long time ago in a galaxy far, far away, some enthusiastic homebrew creators like yourself founded a company named A-Roid Productions. Together, we pooled our resources and created an ambitious game featuring many characters and locations known to Star Wars fans around the globe. This game was to

Related links: